Документ подписан простой электронной подписью Информация о владельце: ФИО: Пономарева Светлана Викторовна Должность: Проректор по УР и НО Дата подписания: 22.09.2023 22:00:22 Уникальный программный ключ: bb52f959411e64617366ef2977b97e87139b1a2d

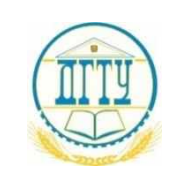

# МИНИСТЕРСТВО НАУКИ И ВЫСШЕГО ОБРАЗОВАНИЯ РОССИЙСКОЙ ФЕДЕРАЦИИ **ФЕДЕРАЛЬНОЕ ГОСУДАРСТВЕННОЕ БЮДЖЕТНОЕ ОБРАЗОВАТЕЛЬНОЕ УЧРЕЖДЕНИЕ ВЫСШЕГО ОБРАЗОВАНИЯ «ДОНСКОЙ ГОСУДАРСТВЕННЫЙ ТЕХНИЧЕСКИЙ УНИВЕРСИТЕТ»**

**(ДГТУ)** АВИАЦИОННЫЙ КОЛЛЕДЖ

## **Методические указания**

## **для выполнения домашней контрольной работы по дисциплине ОП.01 Инженерная графика**

в рамках программы подготовки специалистов среднего звена (ППССЗ)

по специальности СПО 15.02.08 Технология машиностроения

(для студентов заочной формы обучения)

Ростов-на-Дону 2020 г.

**Разработчик:**

Преподаватель Авиационного колледжа ДГТУ \_\_\_\_\_\_\_ \_Андреева О.С.\_\_\_ Ф.И.О. « $\longrightarrow$  20  $\Gamma$ .

Методические указания рассмотрены и одобрены на заседании цикловой комиссии специальности Технология машиностроения

Протокол №  $\qquad \qquad$  от « $\qquad \qquad$ »  $\qquad \qquad$  20 г

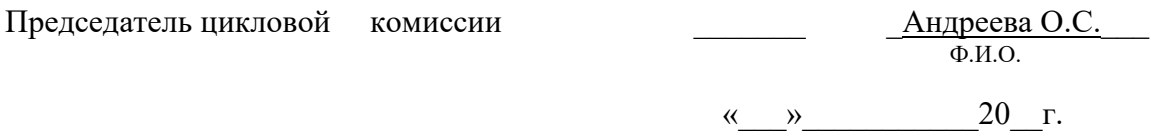

Методические указания предназначены для студентов заочной формы обучения специальности 15.02.08 Технология машиностроения

# СОДЕРЖАНИЕ

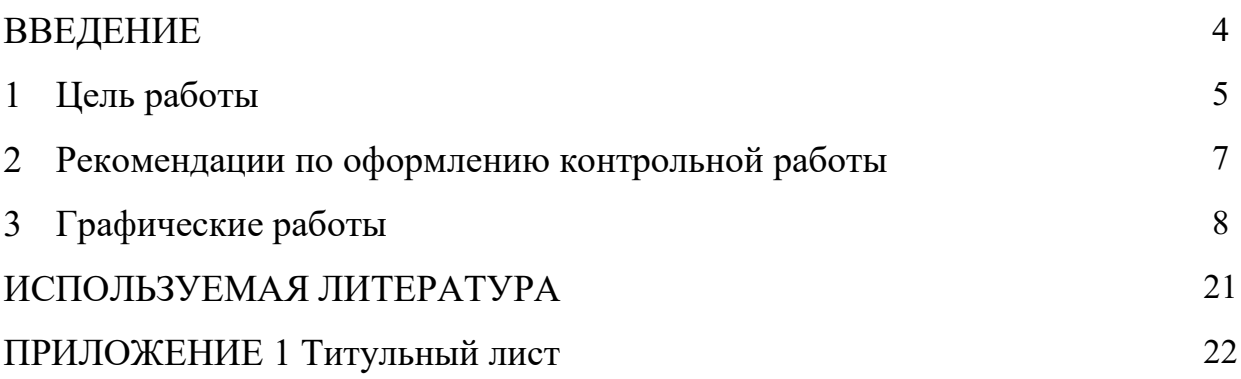

#### ВВЕДЕНИЕ

Задания для выполнения контрольной работы составлены в соответствии с содержанием рабочей программы ОП.01 Инженерная графика для специальности 15.02.08 Технология машиностроения (заочной формы обучения).

Методические указания призваны помочь студентам правильно организовать самостоятельное выполнение контрольных заданий, имеющих целью закрепить теоретические знания и умения.

Контрольная работа выполняется по вариантам на чертежной бумаге соответствующего формата или с использованием ПК. В методическом указании представлены примеры выполнения графических работ.

При выполнении практической работы по междисциплинарному курсу МДК 01.02 Системы автоматизированного проектирования и программирования в машиностроении обучающийся показывает практический опыт, знания и умения, полученные в результате освоения курса.

Обучающийся показывает практический опыт при разработке конструкторской документации и проектирования технологических процессов с использованием пакетов прикладных программ. Использовать для автоматизированного проектирования систему КОМПАС-3D.

Практическая работа должна показать умение обучающего читать чертежи, анализировать конструктивно-технологические свойства детали, исходя из ее служебного назначения, анализировать и выбирать схемы базирования, выбирать способы обработки поверхностей и назначать технологические базы, составлять технологический маршрут изготовления детали, проектировать технологические операции, составлять управляющие программы для обработки типовых деталей на металлообрабатывающем оборудовании. Использовать пакеты прикладных программ для разработки конструкторской документации и проектирования технологических процессов, использовать инструкции входного языка CLDATA для разработки входной информации САП1.

В результате выполнения работы обучающийся должен продемонстрировать знания в вопросах служебного назначения и конструктивно-технологических признаков детали, знать методику проектирования технологического процесса изготовления детали, виды деталей и их поверхности, правила выбора технологических баз, виды режущих инструментов. Знать требования ЕСКД и ЕСТД к оформлению технической документации, методику разработки и внедрения управляющих программ для обработки простых деталей на автоматизированном оборудовании, состав, функции и возможности использования информационных технологий в машиностроении, структуры САП.

Умения, знания направлены на формирование у студентов следующих профессиональных и общих компетенций:

ПК 1.1. Использовать конструкторскую документацию при разработке технологических процессов изготовления деталей.

ПК 1.2. Выбирать метод получения заготовок и схемы их базирования.

ПК 1.3. Составлять маршруты изготовления деталей и проектировать технологические операции.

ПК 1.4. Разрабатывать и внедрять управляющие программы обработки деталей.

ПК 1.5. Использовать системы автоматизированного проектирования технологических процессов обработки деталей.

ОК 1. Понимать сущность и социальную значимость своей будущей профессии, проявлять к ней устойчивый интерес.

ОК 2. Организовывать собственную деятельность, выбирать типовые методы и способы выполнения профессиональных задач, оценивать их эффективность и качество.

ОК 3. Принимать решения в стандартных и нестандартных ситуациях и нести за них ответственность.

ОК 4. Осуществлять поиск и использование информации, необходимой для эффективного выполнения профессиональных задач, профессионального и личностного развития.

ОК 5. Использовать информационно-коммуникационные технологии в профессиональной деятельности.

ОК 6. Работать в коллективе и команде, обеспечивать еѐ сплочение, эффективно общаться с коллегами, руководством, потребителями.

ОК 7. Ставить цели, мотивировать деятельность подчинѐнных, организовывать и контролировать их работу с принятием на себя ответственности за результат выполнения заданий.

ОК 8. Самостоятельно определять задачи профессионального и личностного развития, заниматься самообразованием, осознанно планировать повышение квалификации.

ОК 9. Ориентироваться в условиях частой смены технологий в профессиональной деятельности.

2 Рекомендации по оформлению контрольной работы

Текстовый материал работы оформляют на белой бумаге формата А4 на одной стороне листа, соблюдая следующие размеры полей: правое - не менее 10 мм, левое - 25-35 мм, верхнее - 20 мм, нижнее - не менее 20 мм. Документы выполняют с использованием ПК и принтера. Гарнитура Times New Roman; кегль (размер шрифта) –14; междустрочный интервал 1,5; выравнивание – по ширине; цвет шрифта – чёрный. Абзацы в тексте начинают отступом 12,5 мм. Расстояние между заголовками раздела и подраздела, а также заголовком и текстом – одна пустая строка.

Опечатки, описки и графические неточности, обнаруженные в процессе выполнения документа, допускается исправлять закрашиванием белой краской с нанесением на том же месте исправленного текста рукописным способом.

Титульный лист контрольной работы (Приложение 1)

Графические изображения (модель детали, чертеж детали, чертеж расчетно-технологической карты) выполняются с использованием ПК в системе КОМПАС-3D, печатаются на формате А4.

Форматы для чертежей выбирают с учетом размеров проектируемой детали и удобства их размещения. Изображение на чертежах располагают относительно фронтальной плоскости проекции так, чтобы оно давало наиболее полное представление о форме предмета.

Рабочий чертеж детали выполняется на листах любых форматов, установленных ГОСТ 2.301—68 при этом основную надпись на чертежах выполняют в соответствии с требованиями ГОСТ 2.104-68. Содержание, расположение и размеры граф основных надписей, дополнительных граф к ним, а также размеры рамок на чертежах и схемах должны соответствовать форме 1 (Приложение 2).

При выполнении рабочего чертежа детали общее число разрезов, сечений, видов и размеров должно быть минимальным, но достаточным для его изготовления и контроля.

Обозначение контрольной работы: 15.02.08. КР ХХYYYY.ZZ

15.02.08 – шифр специальности Технология машиностроения;

КР – контрольная работа

XX - последние цифры зачетной книжки;

YYYY - год защиты контрольной работы

ZZ – обозначение чертежа детали (01), обозначение чертежа расчетнотехнологической карты (02).

Графические работы

Список работ:

- 1. Типы линий А4
- 2. Деталь плоская (с лекальной кривой) А3
- 3. Треугольник в треугольнике А4
- 4. Сечение геометрических тел А3
- 5. Аксонометрическая проекция сечения геометрического тела А4
- 6. Виды основные А3
- 7. Разрез простой А4
- 8. Болт А4
- 9. Титульный лист А4
- 1. Типы линий А4 (без размеров)

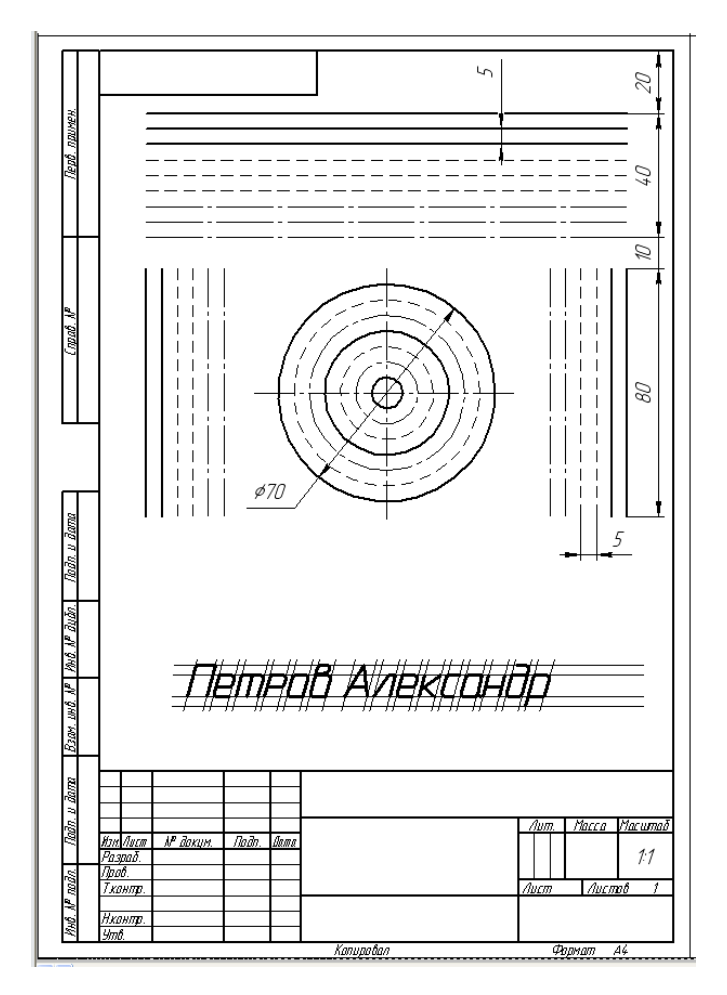

2. Деталь плоская (с лекальной кривой) - АЗ

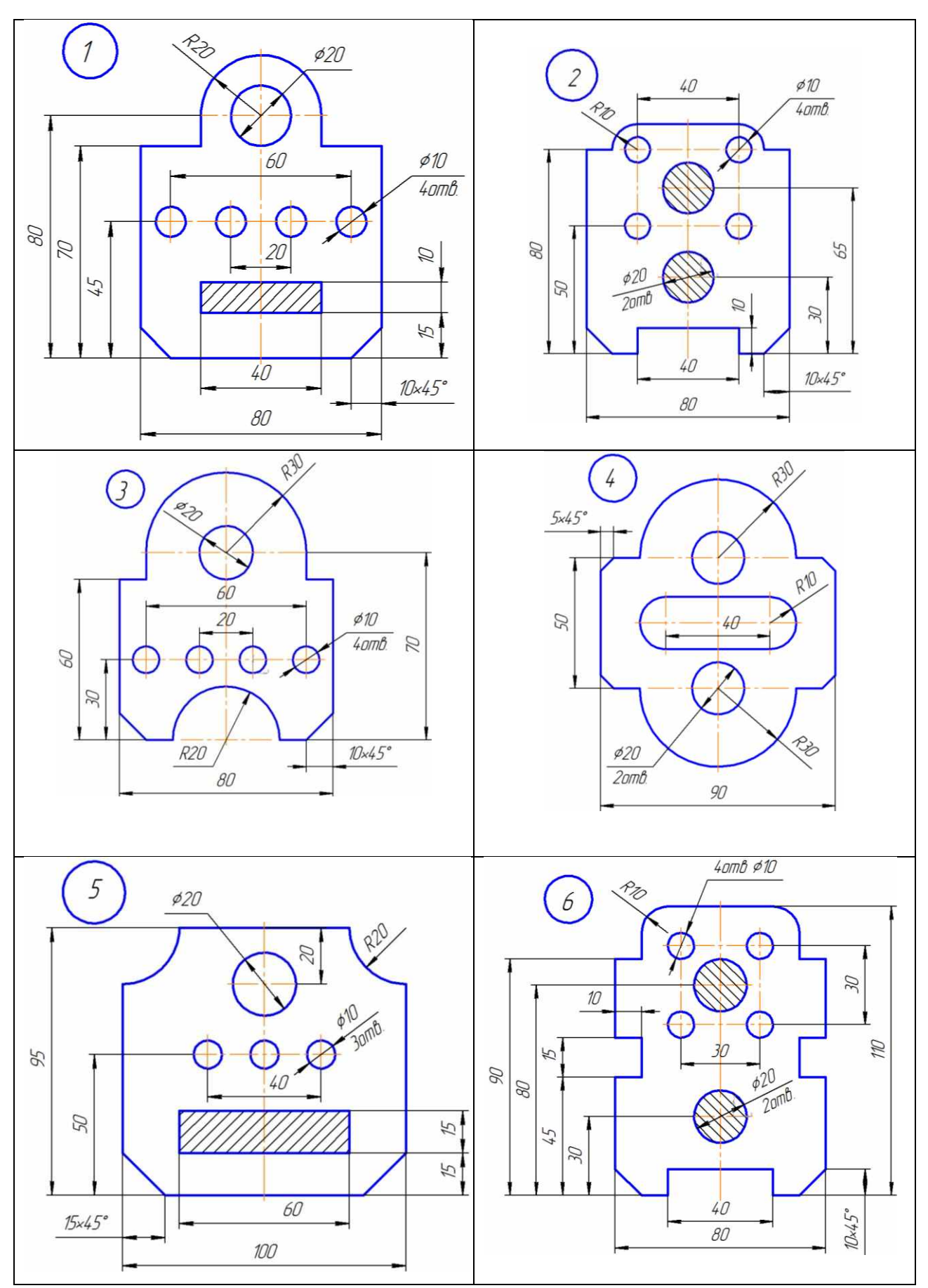

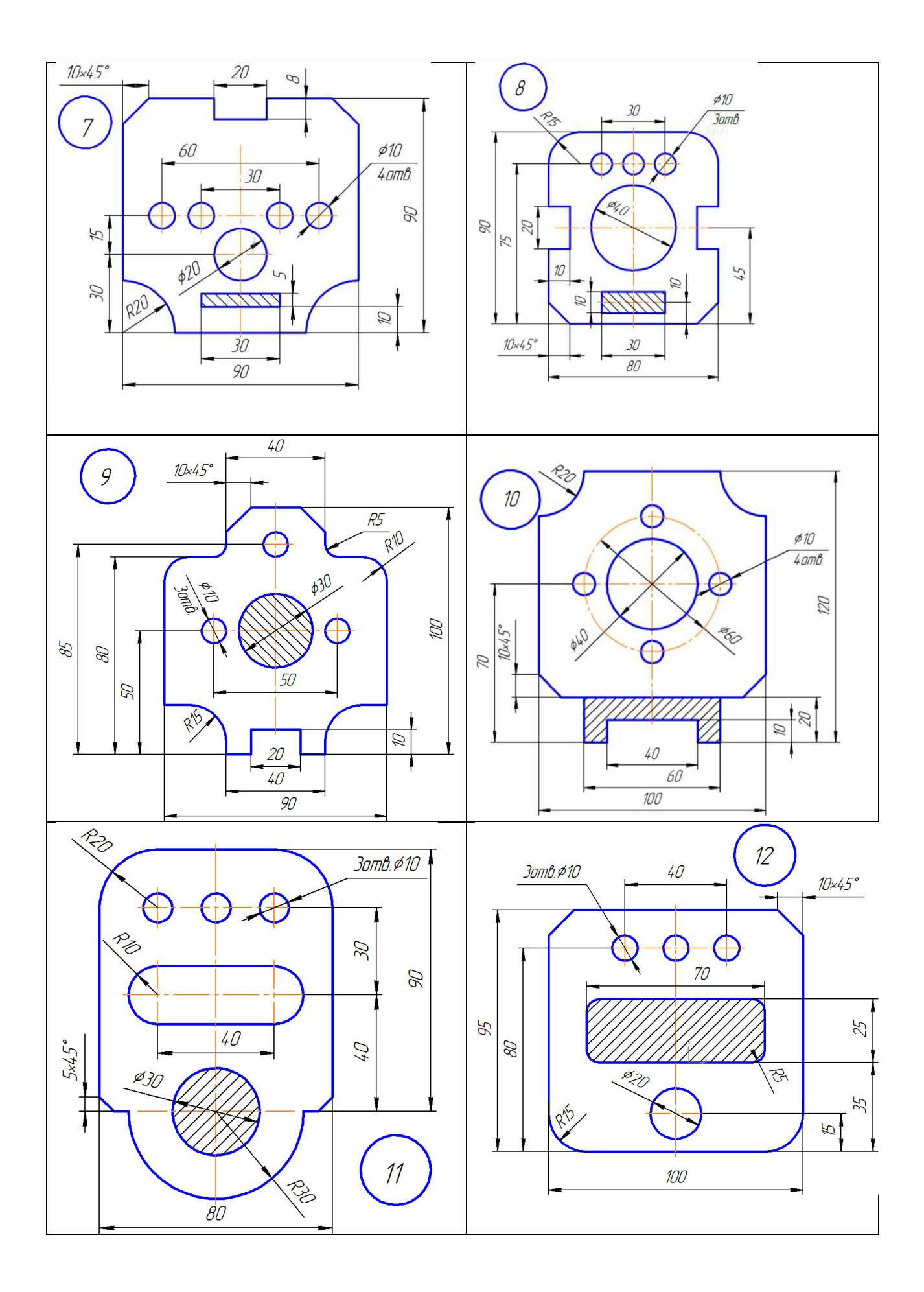

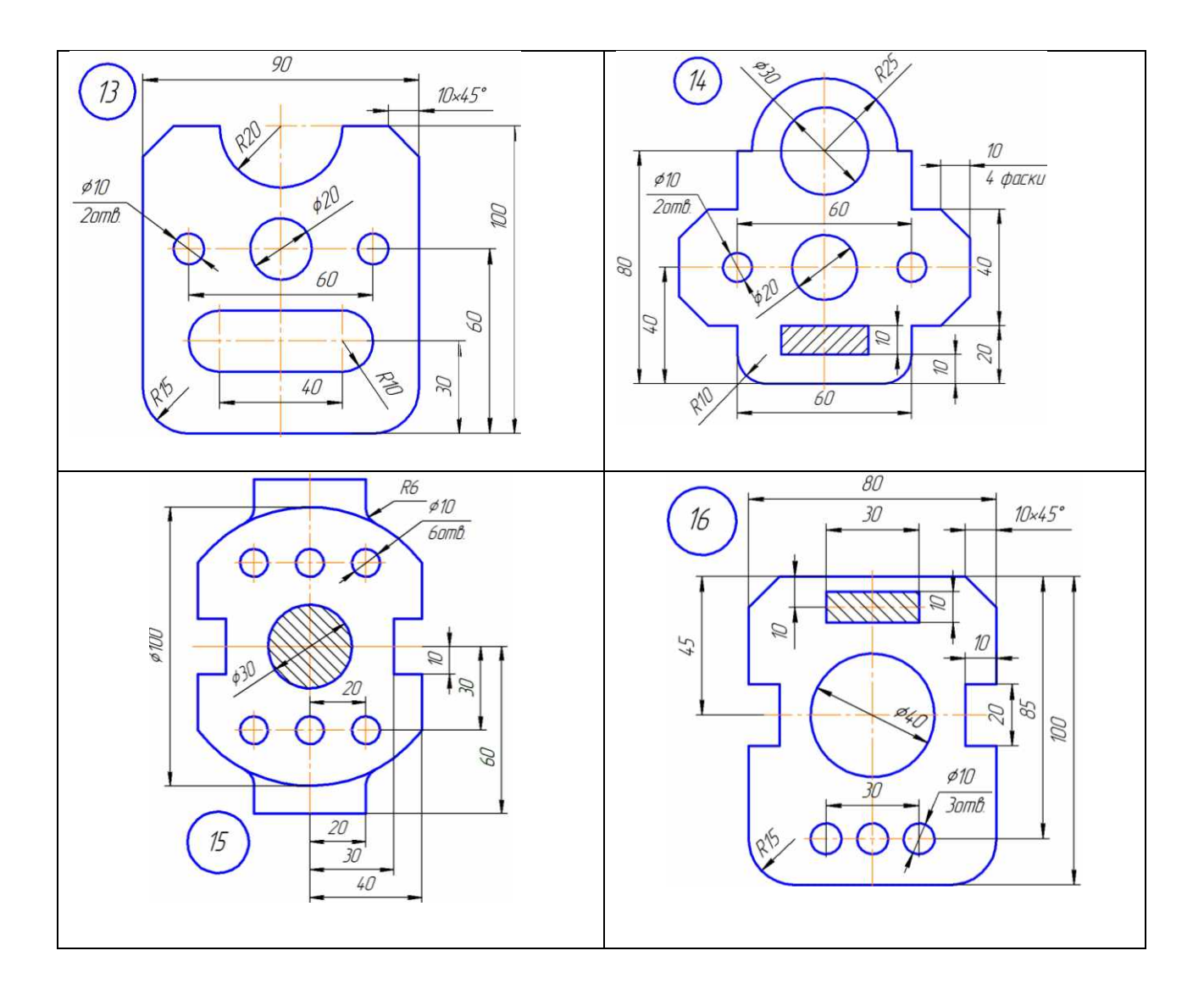

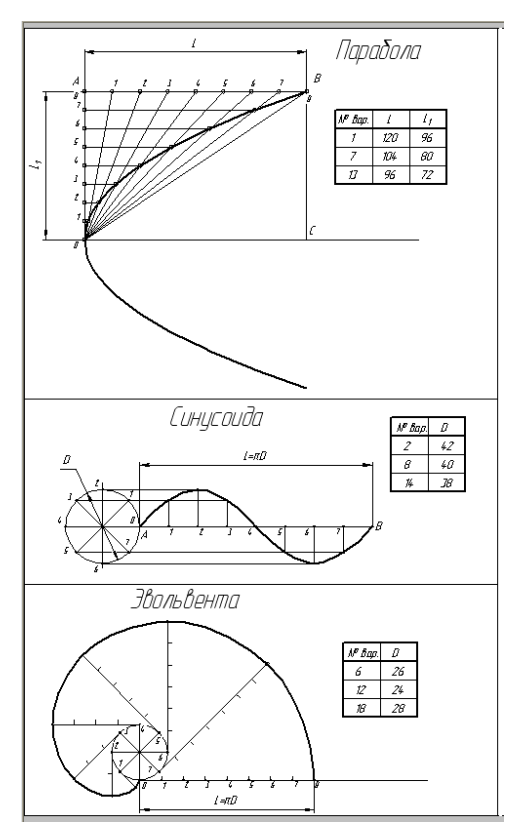

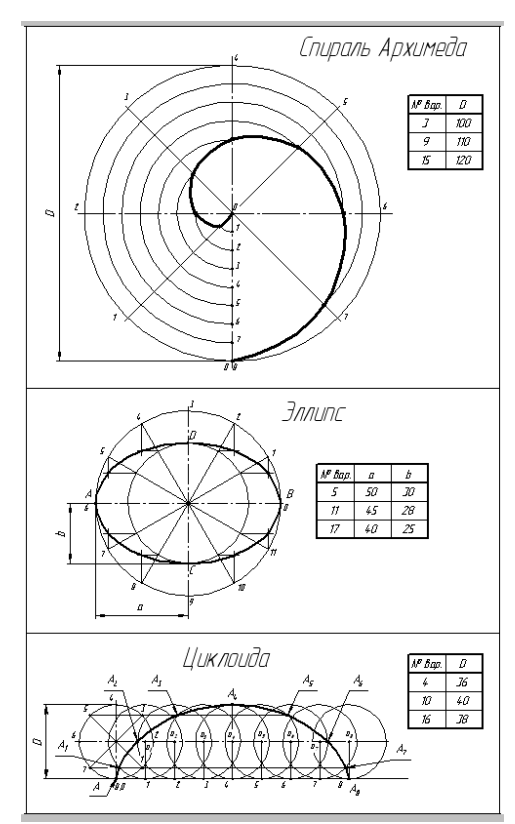

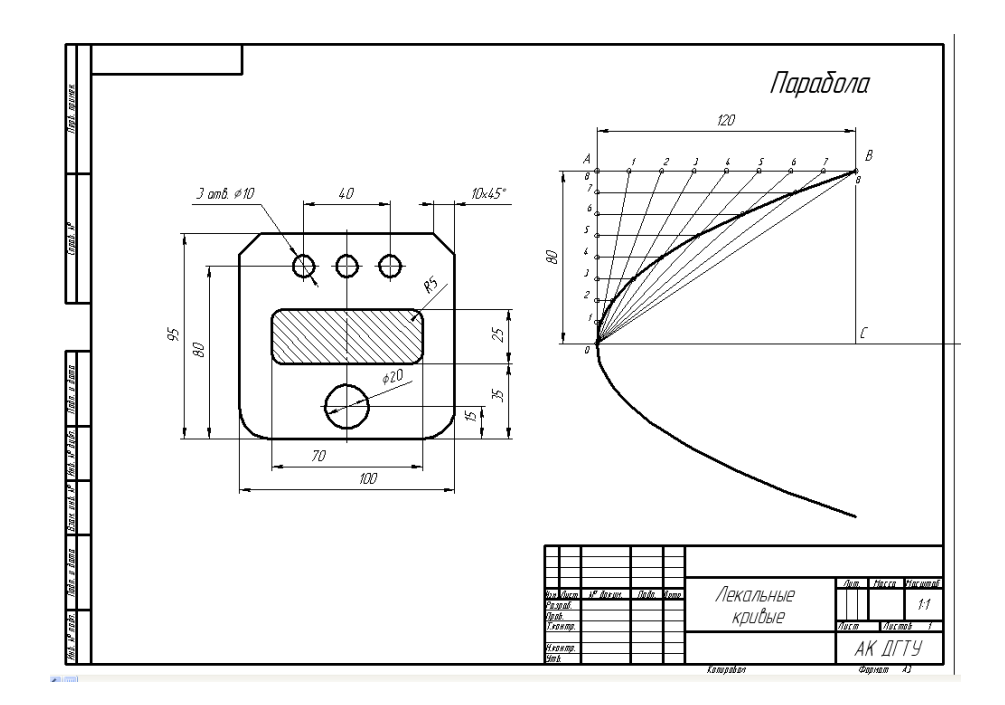

## 3. Треугольник в треугольнике - А4

f,  $\theta$ У K y

Koopärname  $\mathbf{r}$ Ā 8  $\overline{M}_l$ ß, ĥ .<br>Rouav  $\overline{z}$ z  $\overline{z}$  $\boldsymbol{\mathsf{r}}$  $\overline{z}$ x x Ý z x 2  $\boldsymbol{\mathcal{E}}$  $\overline{s}$  $\overline{25}$ ż  $\overline{15}$  $\overline{x}$  $\frac{1}{42}$  $\overline{y}$ w  $\overline{z}$  $\overline{10}$  $\overline{x}$  $\overline{26}$  $\overline{\mathcal{L}}$  $\overline{s}$ 7  $\overline{z}$  $\overline{y}$  $\overline{20}$  $\overline{46}$  $\overline{\mathscr{L}}$  $\overline{10}$  $\overline{\ell}$  $\overline{\mathbf{x}}$  $\overline{19}$  $\overline{10}$  $\overline{\mathscr{X}}$  $\overline{\mathbf{x}}$  $\overline{\boldsymbol{B}}$ 66  $\overline{\mathcal{U}}$  $\overline{\mathbf{6}}$ 7  $\overline{S}$  $\overline{\mathcal{P}}$  $\overline{\ell}$  $\overline{20}$ 5  $\overline{\boldsymbol{x}}$ 5  $\overline{10}$  $\overline{s}$  $\overline{\mathcal{U}}$  $\overline{18}$  $\overline{z}$  $\overline{\mathscr{L}}$  $\overline{\mathcal{B}}$  $\overline{z}$  $\overline{\mathcal{L}}$  $68$  $\overline{\mathcal{B}}$  $\overline{28}$  $\overline{\mathbf{x}}$  $\overline{10}$  $\overline{\mathbf{x}}$  $\overline{45}$  $\overline{\mathcal{S}}$  $\overline{\overline{11}}$  $\sqrt{g}$  $\overline{x}$ 7  $\overline{z}$  $\overline{44}$  $\overline{\mathcal{L}}$ 5  $\overline{45}$  $\overline{x}$  $\overline{z}$  $\overline{z}$  $60$  $\overline{s}$  $\overline{\overline{47}}$  $\overline{z}$ 76  $\overline{z}$  $\overline{z}$  $\overline{z}$  $\overline{z}$  $\overline{\mathcal{B}}$  $\overline{6}$  $\overline{\mathbf{6}}$  $\overline{\mathcal{L}}$  $\overline{\mathcal{P}}$  $\overline{\mathcal{X}}$  $\overline{x}$  $\overline{10}$  $\overline{\mathbf{x}}$ w  $\overline{\mathcal{X}}$  $\overline{10}$  $\overline{26}$  $\overline{10}$  $\overline{z}$  $\overline{\mathcal{R}}$  $\overline{6}$  $\overline{45}$  $\overline{ }$ 56 9  $\overline{y}$  $\overline{s}$  $\overline{s}$  $\overline{\boldsymbol{B}}$ 6  $\overline{42}$ 7  $\overline{18}$  $\overline{19}$  $\overline{26}$  $\overline{y}$  $\overline{z}$  $\overline{28}$  $\overline{s}$  $\overline{67}$  $\overline{a}$ 6  $\overline{45}$  $\overline{\mathcal{R}}$  $\overline{42}$  $\overline{x}$  $\overline{6}$  $\overline{28}$  $\overline{z}$  $\overline{\mathscr{X}}$ 56 s  $\overline{\mathscr{X}}$  $\overline{y}$  $\overline{g}$  $\overline{44}$  $\overline{28}$  $\overline{z}$  $\overline{z}$  $\overline{g}$  $\overline{z}$  $\overline{y}$  $\overline{20}$  $\overline{\mathbf{x}}$  $\overline{26}$  $\overline{\mathcal{B}}$  $\overline{46}$  $\overline{y}$ 76  $\overline{28}$  $\overline{x}$  $64$  $\overline{s}$  $\overline{\mathcal{B}}$  $\overline{\mathcal{X}}$  $\overline{7}$  $\overline{ii}$  $\overline{w}$  $\sqrt{a}$  $\overline{15}$  $\sqrt{6}$  $\overline{26}$  $\overline{\mathcal{L}\mathcal{S}}$  $\overline{20}$ X  $\overline{x}$  $\overline{y}$  $\overline{\mathcal{S}}$  $\overline{\mathcal{U}}$  $\overline{\mathscr{L}}$  $\overline{\mathcal{B}}$  $\overline{\mathcal{L}}$  $\overline{\mathbf{x}}$ 6  $\overline{42}$  $\overline{\phantom{a}}$ 36  $\overline{20}$  $\overline{J^2}$  $\overline{H}$  $\overline{z}$  $\overline{28}$  $\overline{z}$  $\overline{68}$  $\overline{44}$  $\overline{6}$  $\overline{46}$  $\overline{\mathcal{H}}$  $\overline{10}$  $\overline{x}$  $\overline{6}$  $\overline{z}$  $\overline{u}$  $\overline{\mathcal{H}}$  $\overline{\mathcal{H}}$  $\overline{z}$  $\overline{y}$  $\overline{35}$  $\overline{y}$  $\overline{6}$  $\overline{29}$  $\overline{ }$  $\overline{26}$  $\overline{z}$  $\overline{\mathcal{P}}$  $\overline{s}$  $\overline{46}$  $\overline{\mathscr{L}}$  $\overline{\mathbf{x}}$  $\overline{16}$  $\overline{s}$  $\overline{26}$  $\overline{z}$  $\overline{\cancel{k}}$  $\overline{\mathcal{P}}$ s  $\overline{\mathcal{B}}$  $\overline{z}$  $\overline{\mathcal{B}}$  $\overline{\mathcal{L}}$  $20$  $\boldsymbol{\mathcal{S}}$  $\sqrt{a}$  $\overline{\mathfrak{s}}$ 65  $\pmb{\mathcal{B}}$  $\sqrt{5}$  $\sqrt{6}$  $J\!\mathcal{Z}$  $28^{\circ}$  $\overline{\mathcal{B}}$  $\overline{10}$  $\overline{65}$  $\overline{y}$  $\overline{z}$  $\overline{u}$  $\overline{y}$  $\overline{ij}$  $\overline{y}$  $\overline{\mathcal{R}}$  $\overline{\mathcal{X}}$  $\overline{10}$  $\overline{15}$  $\overline{18}$  $f\pmb{\delta}$  $\delta$  $\overline{\boldsymbol{\kappa}}$  $\overline{y}$  $\overline{z}$  $\overline{20}$ 76  $\overline{42}$  $\overline{s}$ 78  $\overline{z}$ 70  $\overline{\mathcal{X}}$  $\overline{25}$ g  $\sqrt{s}$ 5 s  $\overline{g}$  $67$  $\overline{\mathcal{U}}$  $\sqrt{6}$  $\overline{s}$ 38  $\overline{x}$  $\overline{27}$ 56  $\overline{\mathcal{B}}$  $\overline{42}$ 40  $\overline{\mathscr{L}}$  $\sqrt{s}$ 6 16  $\mathcal B$ 45 22  $\bar{Z}$  $\mathcal{Z}\!{\mathfrak{b}}$  $\boldsymbol{\mathcal{Q}}$ 59 7  $\it 46$  $\mathcal{B}% _{T}=\mathcal{A}_{T}\!\left( a,b\right) ,\ \mathcal{A}_{T}=\mathcal{A}_{T}\!\left( a,b\right) ,$  $J\!{\cal J}$ 23 28  $\boldsymbol{\mathcal{G}}$ 20  $J\!\mathcal{B}$  $\overline{\mathcal{P}}$  $\overline{\mathcal{W}}$ w 66  $\overline{s}$  $\overline{\mathcal{B}}$  $\overline{25}$  $\overline{s}$  $\overline{15}$  $\sqrt{2}$  $\overline{y}$  $26$  $\sqrt{g}$  $\%$ ¥  $\overline{\jmath_6}$  $\overline{20}$  $\overline{y}$  $\overline{\mathcal{P}}$  $\overline{\mathcal{S}}$  $\overline{\boldsymbol{y}}$ 56  $\overline{\mathcal{P}}$  $\delta$ X  $\sqrt{\mathcal{Q}}$  $\overline{s}$  $f\mathcal{G}$  $\overline{\mathcal{K}}$  $\overline{y}$  $\pmb{\mathcal{B}}$  $\boldsymbol{s}$ 

Построить контлексный чертех треугольников АВС и МНК

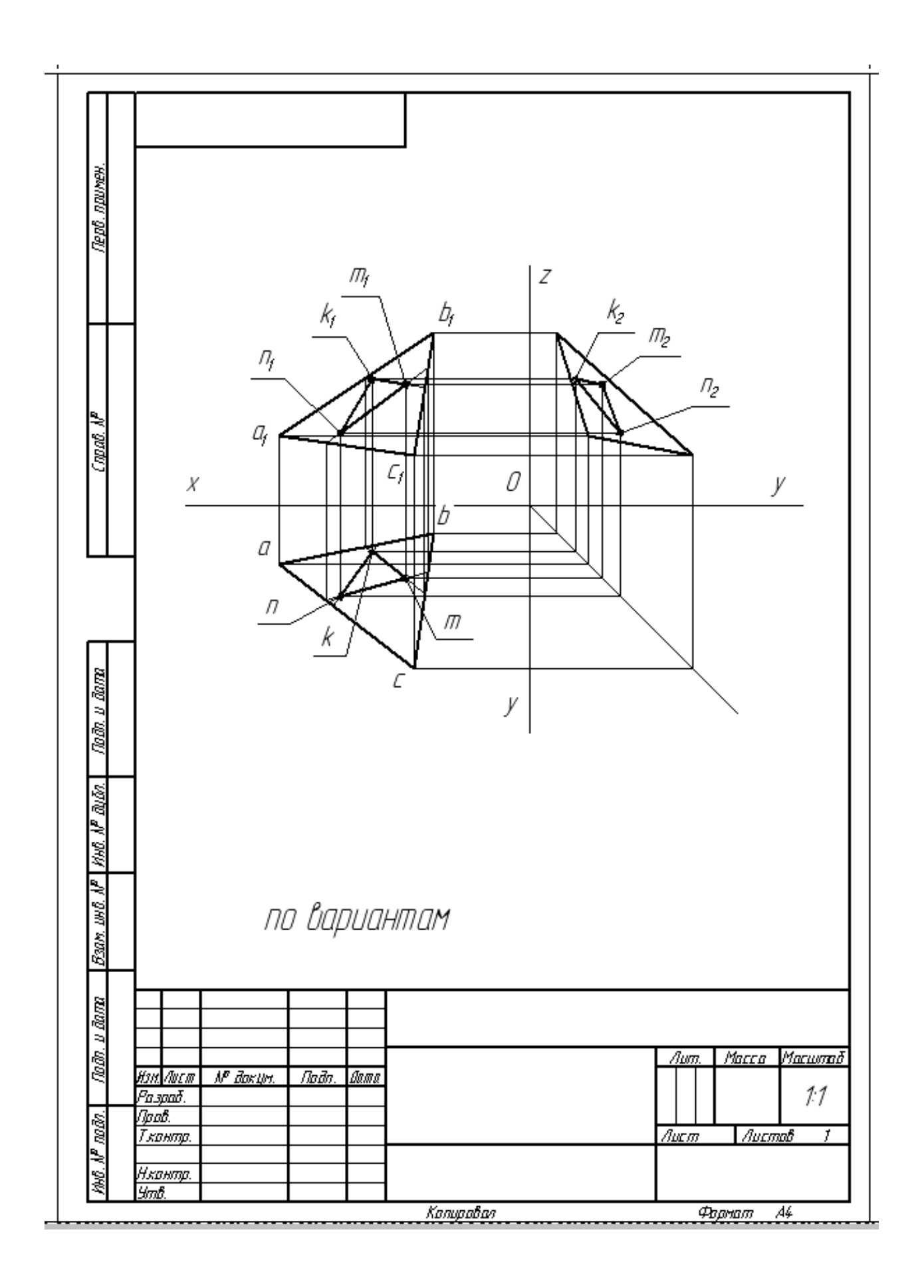

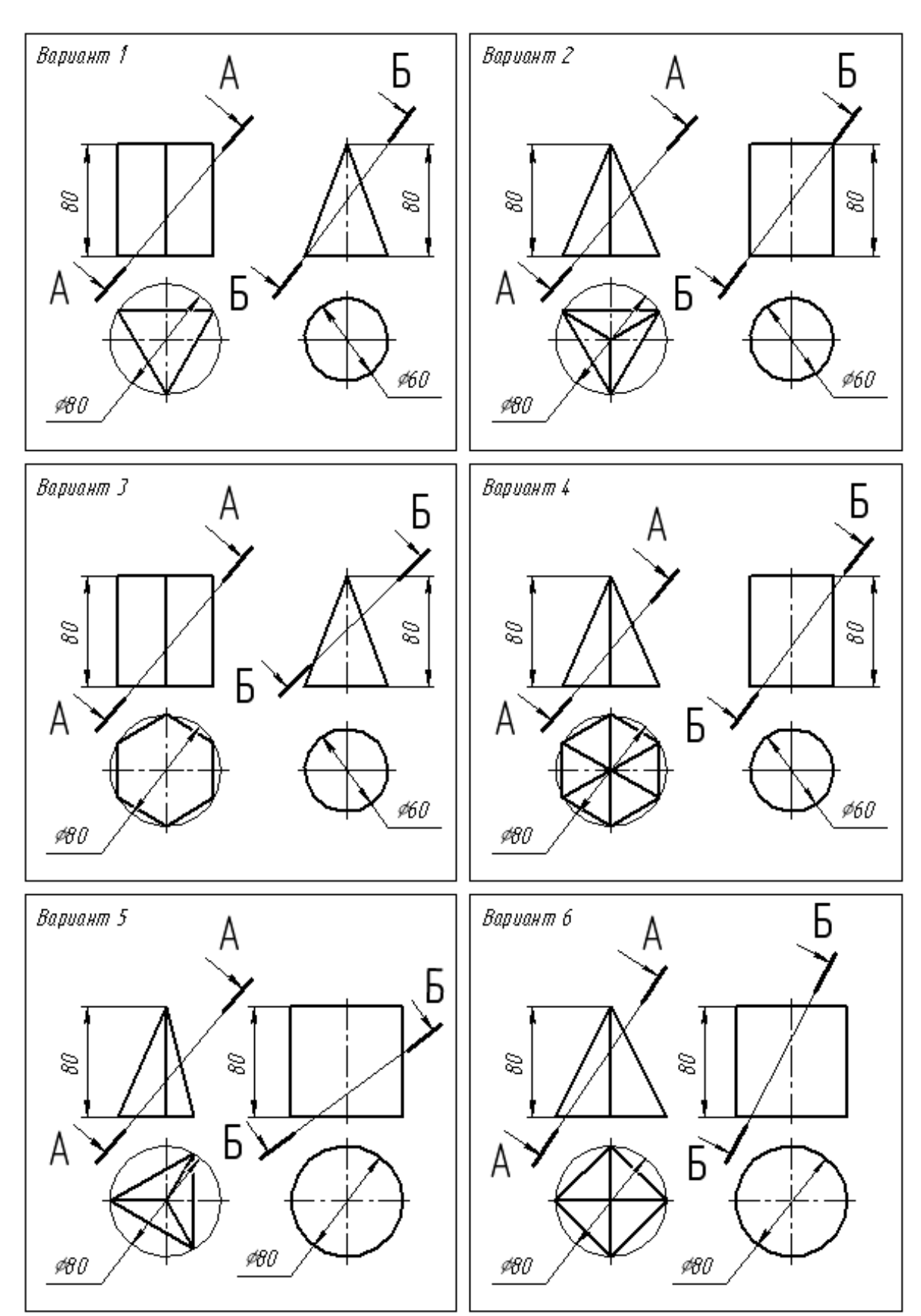

4. Сечение геометрических тел - АЗ

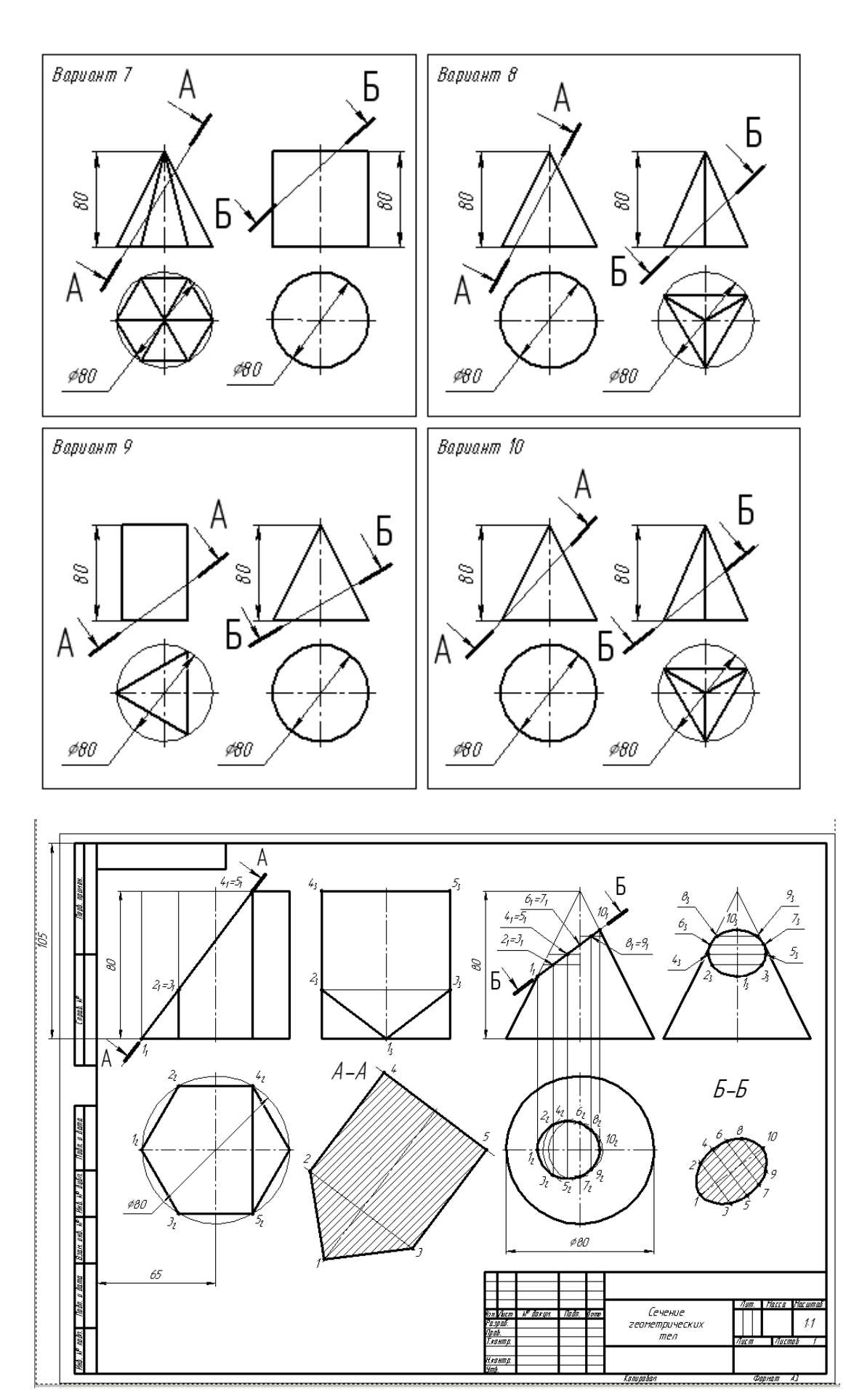

5. Аксонометрическая проекция сечения геометрического тела - А4

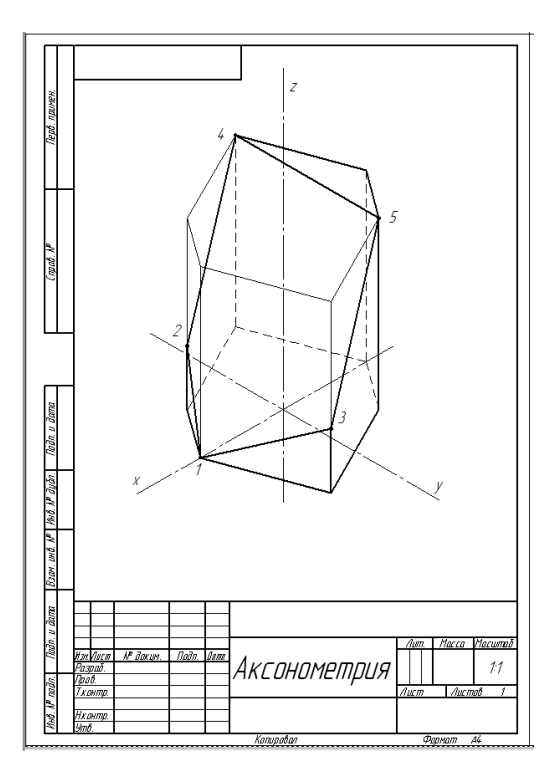

6. Виды основные - АЗ

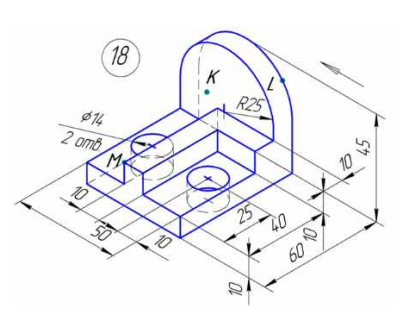

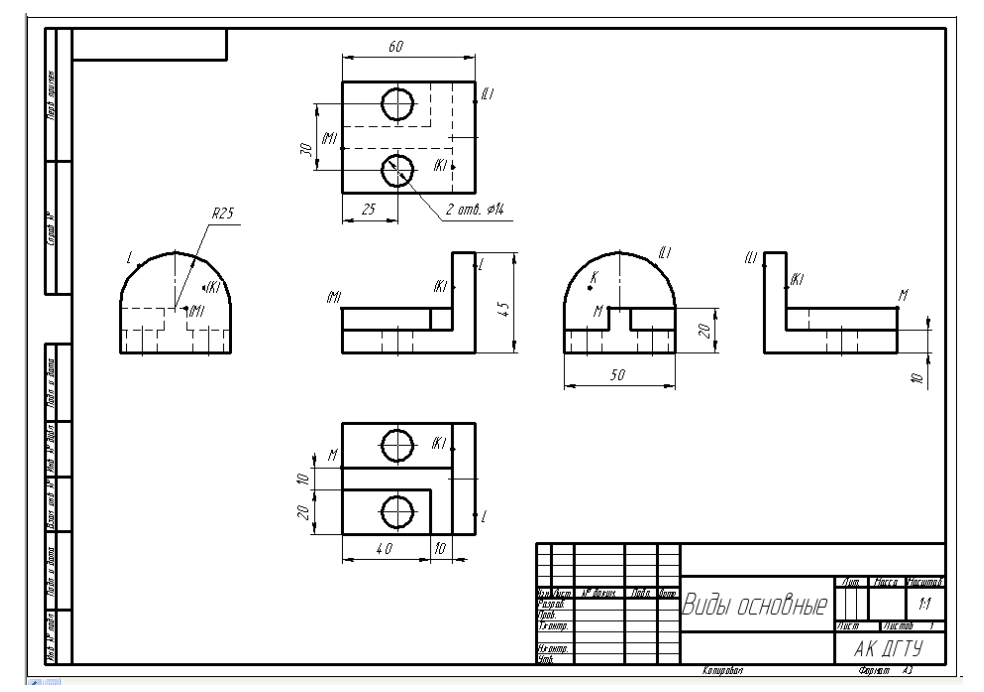

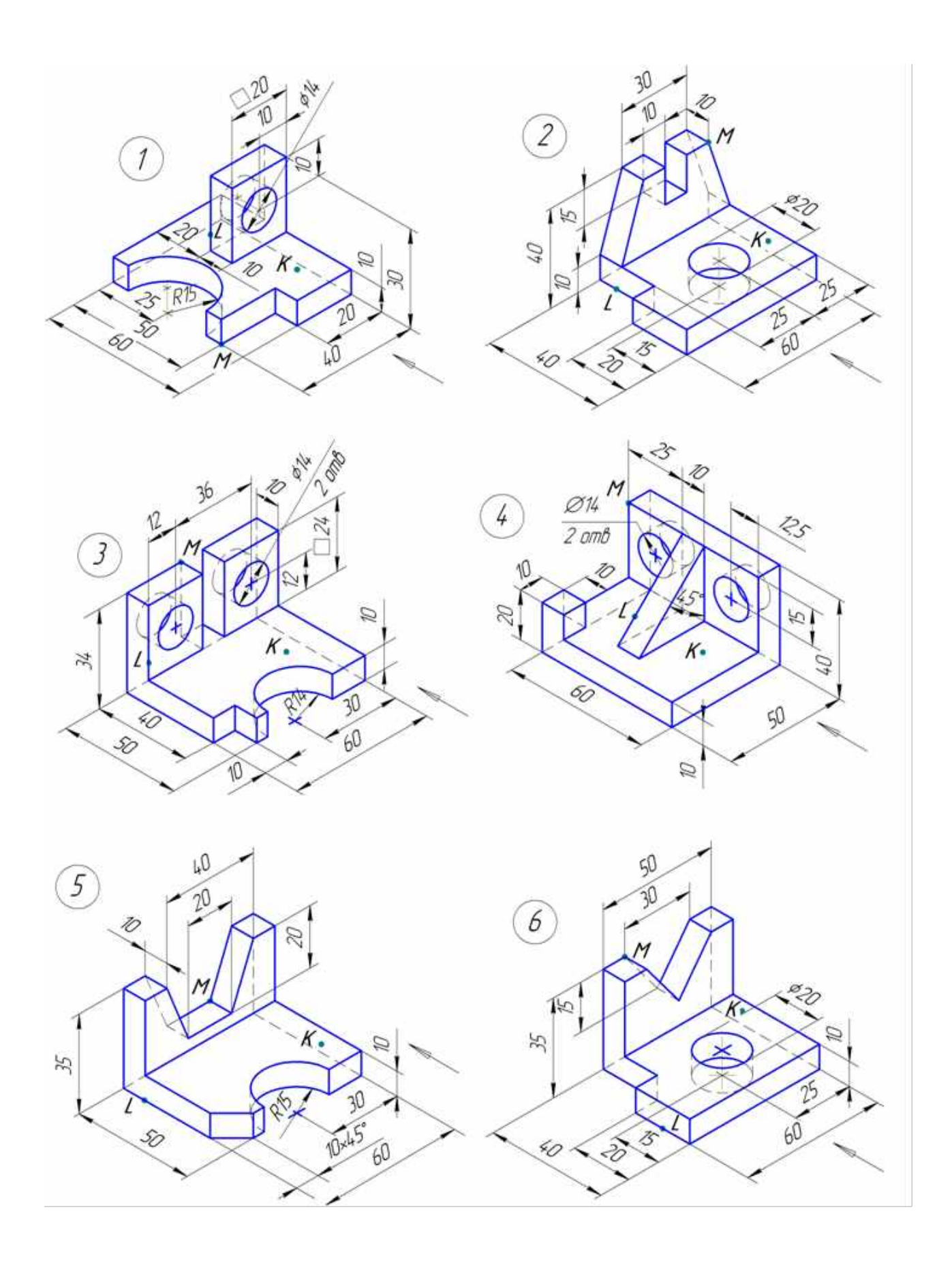

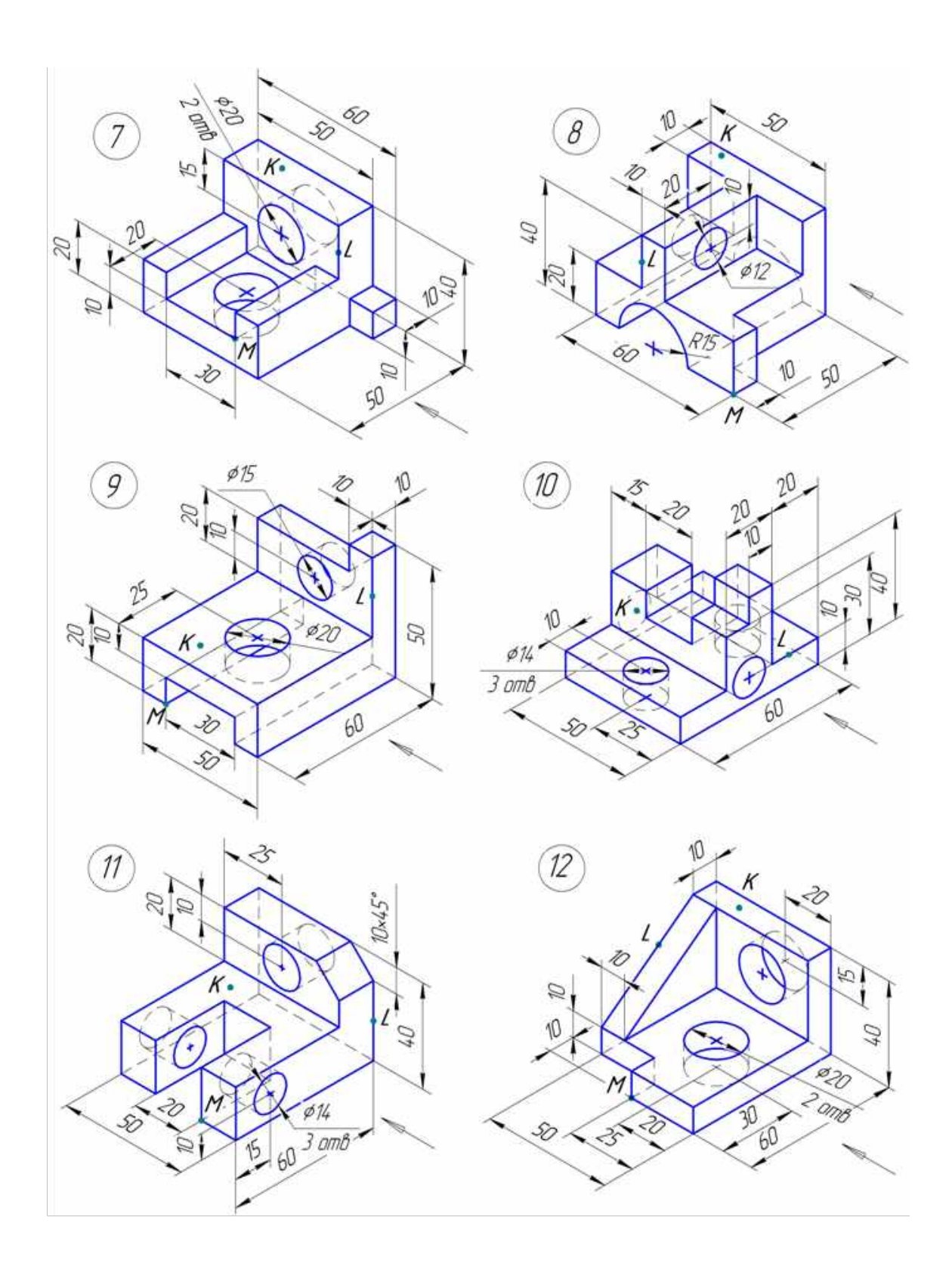

# 7. Разрез простой - А4

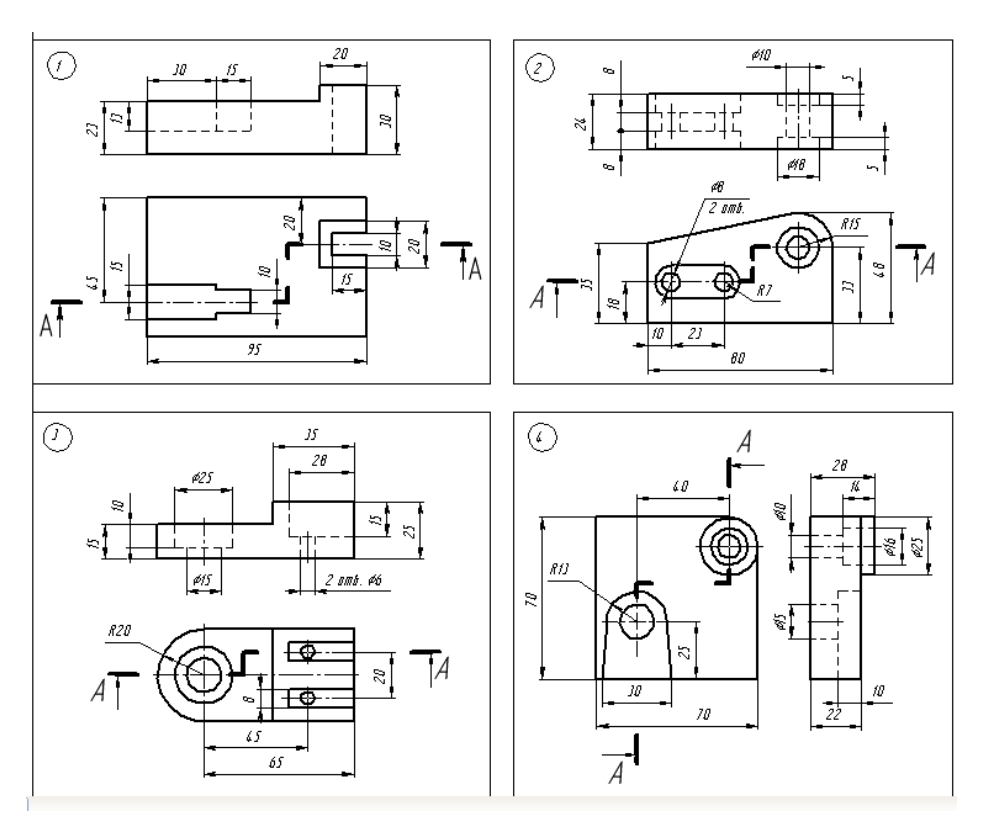

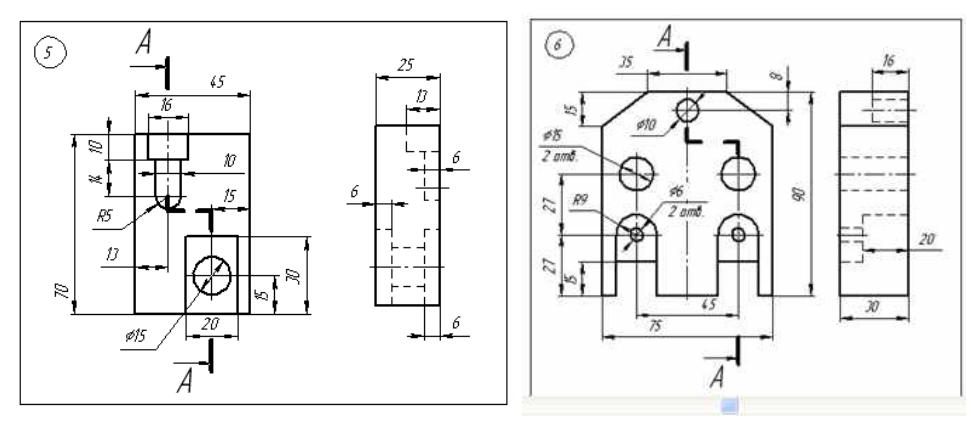

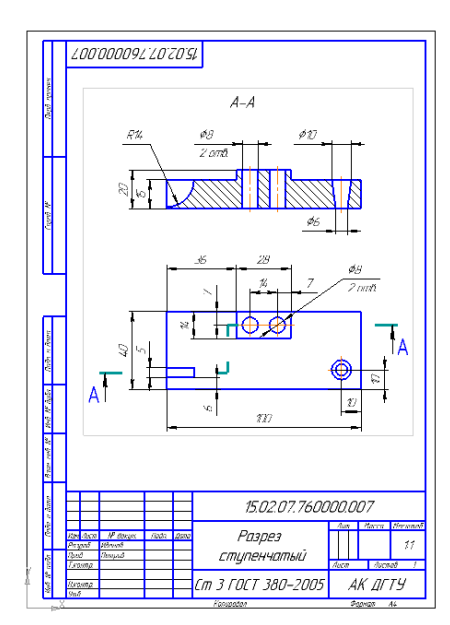

8.Болт – А4

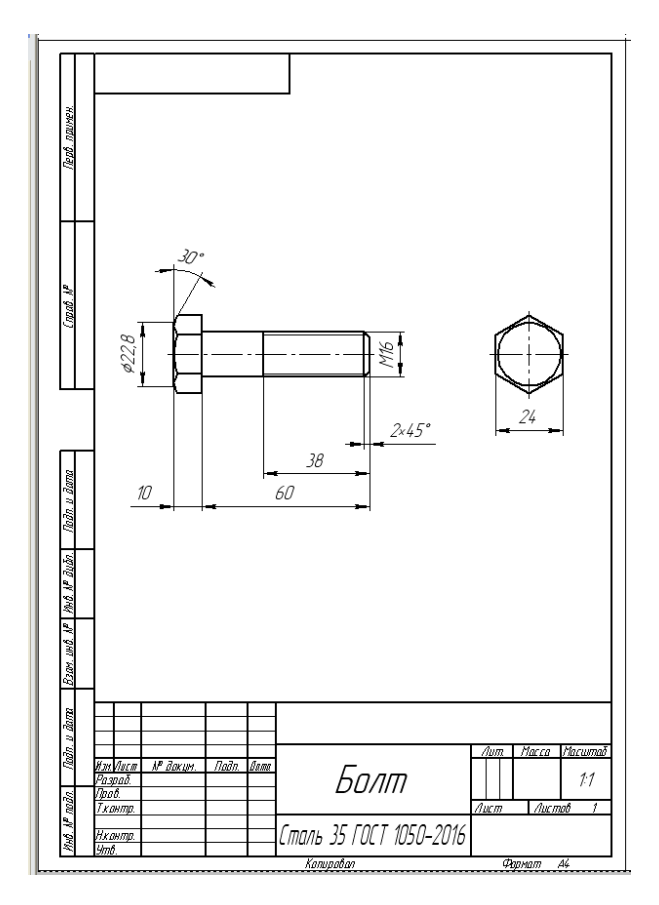

## ИСПОЛЬЗУЕМАЯ ЛИТЕРАТУРА

- 1. Чекмарев А.А. Инженерная графика: Учебник для СПОМ: Юрайт 2020 <https://urait.ru/bcode/450801>
- 2. Н.М. Колесниченко, Н.Н. Черняева Инженерная и компьютерная графика: учебное пособие М.: Инфра-Инже-нерия, 2018 <http://znanium.com/bookread2.php?book=989265>

Пример оформления титульного листа Приложение 1

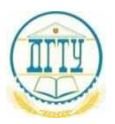

## МИНИСТЕРСТВО НАУКИ И ВЫСШЕГО ОБРАЗОВАНИЯ РОССИЙСКОЙ ФЕДЕРАЦИИ **ФЕДЕРАЛЬНОЕ ГОСУДАРСТВЕННОЕ БЮДЖЕТНОЕ ОБРАЗОВАТЕЛЬНОЕ УЧРЕЖДЕНИЕ ВЫСШЕГО ОБРАЗОВАНИЯ «ДОНСКОЙ ГОСУДАРСТВЕННЫЙ ТЕХНИЧЕСКИЙ УНИВЕРСИТЕТ» (ДГТУ)**

Авиационный колледж

#### **КОНТРОЛЬНАЯ РАБОТА**

Дисциплина ОП.01 Инженерная графика

Специальность 15.02.08 Технология машиностроения

Номер зачетной книжки 0910676 Номер варианта 3

Группа 11-ТМз Отделение заочное

Обучающийся \_\_\_\_\_\_\_\_\_\_\_\_\_\_\_\_\_\_\_\_\_\_\_ А.Н. Иванов подпись, дата

Контрольную работу проверил **National Contract Contract Contract Contract Contract Contract Contract Contract Contract Contract Contract Contract Contract Contract Contract Contract Contract Contract Contract Contract Con** подпись, дата должность,

> Ростов-на-Дону 20\_\_ г.